# SCE Usage

*Oliver de Pug*

## **Read Data**

Import weather data.

```
weather <- read_csv("NOAA_LCD_123110to103118.csv")
```

```
## Parsed with column specification:
## cols(
## .default = col_double(),
## STATION = col_character(),
## STATION_NAME = col_character(),
\# DATE = col character(),
## REPORTTPYE = col_character(),
## HOURLYSKYCONDITIONS = col character(),
## HOURLYVISIBILITY = col_character(),
## HOURLYPRSENTWEATHERTYPE = col_character(),
## HOURLYDewPointTempF = col character(),
## HOURLYDewPointTempC = col character(),
## HOURLYWindSpeed = col_character(),
## HOURLYWindDirection = col_character(),
## HOURLYPressureChange = col_logical(),
## HOURLYPrecip = col_character(),
## DAILYAverageRelativeHumidity = col_logical(),
## DAILYAverageDewPointTemp = col_logical(),
## DAILYAverageWetBulbTemp = col_logical(),
## DAILYWeather = col_character(),
## DAILYPrecip = col_character(),
## DAILYSnowfall = col_logical(),
## DAILYSnowDepth = col_logical()
## # ... with 26 more columns
## )
## See spec(...) for full column specifications.
## Warning: 617 parsing failures.
## row col expected actual file
## 4639 HOURLYDRYBULBTEMPF no trailing characters s 'NOAA_LCD_123110to103118.csv'
## 4639 HOURLYDRYBULBTEMPC no trailing characters s 'NOAA_LCD_123110to103118.csv'
## 5106 MonthlyDaysWithGT32Temp no trailing characters s 'NOAA_LCD_123110to103118.csv'
## 5106 MonthlyDaysWithLT0Temp no trailing characters s 'NOAA_LCD_123110to103118.csv'
## 7214 HOURLYDRYBULBTEMPF no trailing characters s 'NOAA LCD 123110to103118.csv'
## .... ....................... ...................... ...... .............................
## See problems(...) for more details.
 #names(weather)
head(weather)
## # A tibble: 6 x 90
## STATION STATION_NAME ELEVATION LATITUDE LONGITUDE DATE REPORTTPYE
## <chr> <chr> <dbl> <dbl> <dbl> <chr> <chr>
## 1 WBAN:0~ ONTARIO INT~ 289. 34.1 -118. 12/3~ FM-15
```
## 2 WBAN:0~ ONTARIO INT~ 289. 34.1 -118. 12/3~ FM-15 ## 3 WBAN:0~ ONTARIO INT~ 289. 34.1 -118. 12/3~ FM-15 ## 4 WBAN:0~ ONTARIO INT~ 289. 34.1 -118. 12/3~ FM-15 ## 5 WBAN:0~ ONTARIO INT~ 289. 34.1 -118. 12/3~ FM-15 ## 6 WBAN:0~ ONTARIO INT~ 289. 34.1 -118. 12/3~ FM-15 ## # ... with 83 more variables: HOURLYSKYCONDITIONS <chr>, ## # HOURLYVISIBILITY <chr>, HOURLYPRSENTWEATHERTYPE <chr>, ## # HOURLYDRYBULBTEMPF <dbl>, HOURLYDRYBULBTEMPC <dbl>, ## # HOURLYWETBULBTEMPF <dbl>, HOURLYWETBULBTEMPC <dbl>, ## # HOURLYDewPointTempF <chr>, HOURLYDewPointTempC <chr>, ## # HOURLYRelativeHumidity <dbl>, HOURLYWindSpeed <chr>, ## # HOURLYWindDirection <chr>, HOURLYWindGustSpeed <dbl>, ## # HOURLYStationPressure <dbl>, HOURLYPressureTendency <dbl>, ## # HOURLYPressureChange <lgl>, HOURLYSeaLevelPressure <dbl>, ## # HOURLYPrecip <chr>, HOURLYAltimeterSetting <dbl>, ## # DAILYMaximumDryBulbTemp <dbl>, DAILYMinimumDryBulbTemp <dbl>, ## # DAILYAverageDryBulbTemp <dbl>, DAILYDeptFromNormalAverageTemp <dbl>, ## # DAILYAverageRelativeHumidity <lgl>, DAILYAverageDewPointTemp <lgl>, ## # DAILYAverageWetBulbTemp <lgl>, DAILYHeatingDegreeDays <dbl>, ## # DAILYCoolingDegreeDays <dbl>, DAILYSunrise <dbl>, DAILYSunset <dbl>, ## # DAILYWeather <chr>, DAILYPrecip <chr>, DAILYSnowfall <lgl>, ## # DAILYSnowDepth <lgl>, DAILYAverageStationPressure <dbl>, ## # DAILYAverageSeaLevelPressure <lgl>, DAILYAverageWindSpeed <dbl>, ## # DAILYPeakWindSpeed <chr>, PeakWindDirection <chr>, ## # DAILYSustainedWindSpeed <dbl>, DAILYSustainedWindDirection <dbl>, ## # MonthlyMaximumTemp <dbl>, MonthlyMinimumTemp <dbl>, ## # MonthlyMeanTemp <dbl>, MonthlyAverageRH <lgl>, ## # MonthlyDewpointTemp <lgl>, MonthlyWetBulbTemp <lgl>, ## # MonthlyAvgHeatingDegreeDays <lgl>, MonthlyAvgCoolingDegreeDays <lgl>, ## # MonthlyStationPressure <dbl>, MonthlySeaLevelPressure <dbl>, ## # MonthlyAverageWindSpeed <lgl>, MonthlyTotalSnowfall <lgl>, ## # MonthlyDeptFromNormalMaximumTemp <dbl>, ## # MonthlyDeptFromNormalMinimumTemp <dbl>, ## # MonthlyDeptFromNormalAverageTemp <dbl>, ## # MonthlyDeptFromNormalPrecip <chr>, MonthlyTotalLiquidPrecip <chr>, ## # MonthlyGreatestPrecip <lgl>, MonthlyGreatestPrecipDate <lgl>, ## # MonthlyGreatestSnowfall <lgl>, MonthlyGreatestSnowfallDate <lgl>, ## # MonthlyGreatestSnowDepth <lgl>, MonthlyGreatestSnowDepthDate <lgl>, ## # MonthlyDaysWithGT90Temp <dbl>, MonthlyDaysWithLT32Temp <chr>, ## # MonthlyDaysWithGT32Temp <dbl>, MonthlyDaysWithLT0Temp <dbl>, ## # MonthlyDaysWithGT001Precip <lgl>, MonthlyDaysWithGT010Precip <lgl>, ## # MonthlyDaysWithGT1Snow <lgl>, MonthlyMaxSeaLevelPressureValue <lgl>, ## # MonthlyMaxSeaLevelPressureDate <dbl>, ## # MonthlyMaxSeaLevelPressureTime <dbl>, ## # MonthlyMinSeaLevelPressureValue <lgl>, ## # MonthlyMinSeaLevelPressureDate <dbl>, ## # MonthlyMinSeaLevelPressureTime <dbl>, ## # MonthlyTotalHeatingDegreeDays <dbl>, MonthlyTotalCoolingDegreeDays <dbl>, ## # MonthlyDeptFromNormalHeatingDD <dbl>, ## # MonthlyDeptFromNormalCoolingDD <dbl>, ## # MonthlyTotalSeasonToDateHeatingDD <lgl>, ## # MonthlyTotalSeasonToDateCoolingDD <lgl>

```
Import SCE data.
 sce060116to073017 <- read_csv("SCE060116to073017.csv", skip=13)
## Parsed with column specification:
## cols(
## `Energy consumption time period` = col_character(),
## `Usage(Real energy in kilowatt-hours)` = col_character(),
## `Reading quality` = col_character()
## )
 sce061517to071218 <- read_csv("SCE061517to071218.csv", skip=13)
## Parsed with column specification:
## cols(
## `Energy consumption time period` = col_character(),
## `Usage(Real energy in kilowatt-hours)` = col_character(),
## `Reading quality` = col_character()
## )
 sce090117to092618 <- read_csv("SCE090117to092618.csv", skip=13)
## Parsed with column specification:
## cols(
## `Energy consumption time period` = col_character(),
## `Usage(Real energy in kilowatt-hours)` = col_character(),
## `Reading quality` = col_character()
## )
 SCE <- unique(bind_rows(sce060116to073017, sce061517to071218, sce090117to092618))
table(is.na(SCE[,1]), is.na(SCE[,2]))
##
## FALSE TRUE
## FALSE 20352 848
```
#### **Select and Create Variables**

## TRUE 0 1

Use **stringr** and **lubridate** to create date and time variables from the combined information.

```
### Shorten names to make them easier to type
 names(SCE)
## [1] "Energy consumption time period"
## [2] "Usage(Real energy in kilowatt-hours)"
## [3] "Reading quality"
  names(SCE) <- c("UsagePeriod", "UsageKWH", "ReadQual")
  ### Convert character date to POSIXct and get rid of ReadQual=NA
  SCE <- SCE %>%
   filter(!is.na(UsageKWH)) %>% # Dump obs with no usage information
   rowwise() %>% # rowwise() takes care of our working with a list-variable
   mutate(
     UsageKWH = as.numeric(UsageKWH), # Force to numeric
     Period = str_sub(UsagePeriod, 1, 19), # Pull the starting date-time
     Date = as.POSIXct(Period, format="%Y-%m-%d %H:%M:%S") #Convert to POSIXCt
```

```
) %>%
select(Date, UsageKWH) # Dump unwanted variables
```
## Warning: NAs introduced by coercion

Now set up a date and time for the **weather** data.

```
weather <- weather %>%
 filter(!is.na(HOURLYDRYBULBTEMPF)) %>%
 rowwise() %>%
 mutate(Date = floor_date(as.POSIXct(DATE, format="%m/%d/%Y %H:%M"), "hour")
 ) %>%
 select(Date, DryTemp=HOURLYDRYBULBTEMPF, Precip=HOURLYPrecip, WindSpeed=HOURLYWindSpeed, Humidity=H
```
#### **Combine Usage and Weather Information**

```
Electricity <- SCE %>%
  left_join(weather, by="Date")
head(Electricity)
```

```
## Source: local data frame [6 x 7]
## Groups: <br row>
##
## # A tibble: 6 x 7
## Date UsageKWH DryTemp Precip WindSpeed Humidity WetTemp
## <dttm> <dbl> <dbl> <chr> <chr> <dbl> <dbl>
## 1 2016-06-01 00:00:00 0.2 60 <NA> 6 84 57
## 2 2016-06-01 00:00:00 0.2 60 <NA> 5 84 57
## 3 2016-06-01 00:00:00 0.2 59 0 5 87 57
## 4 2016-06-01 01:00:00 0.2 60 0 7 86 58
## 5 2016-06-01 02:00:00 0.18 61 0 0 84 58
## 6 2016-06-01 03:00:00 0.19 60 0 5 86 58
```
### **Now We Play**

```
xyplot(UsageKWH~Date, data=Electricity, type="l")
```
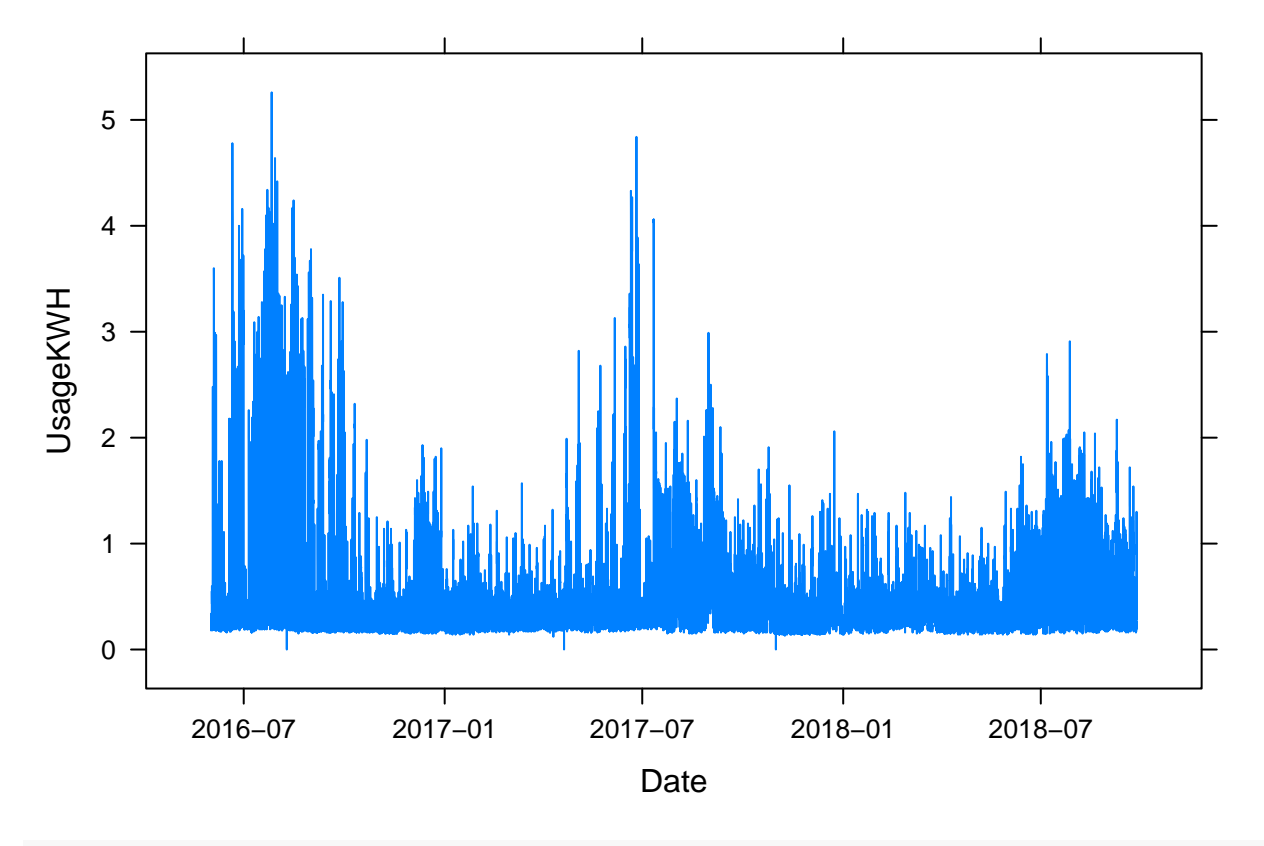

**xyplot**(UsageKWH**~**DryTemp, data=Electricity)

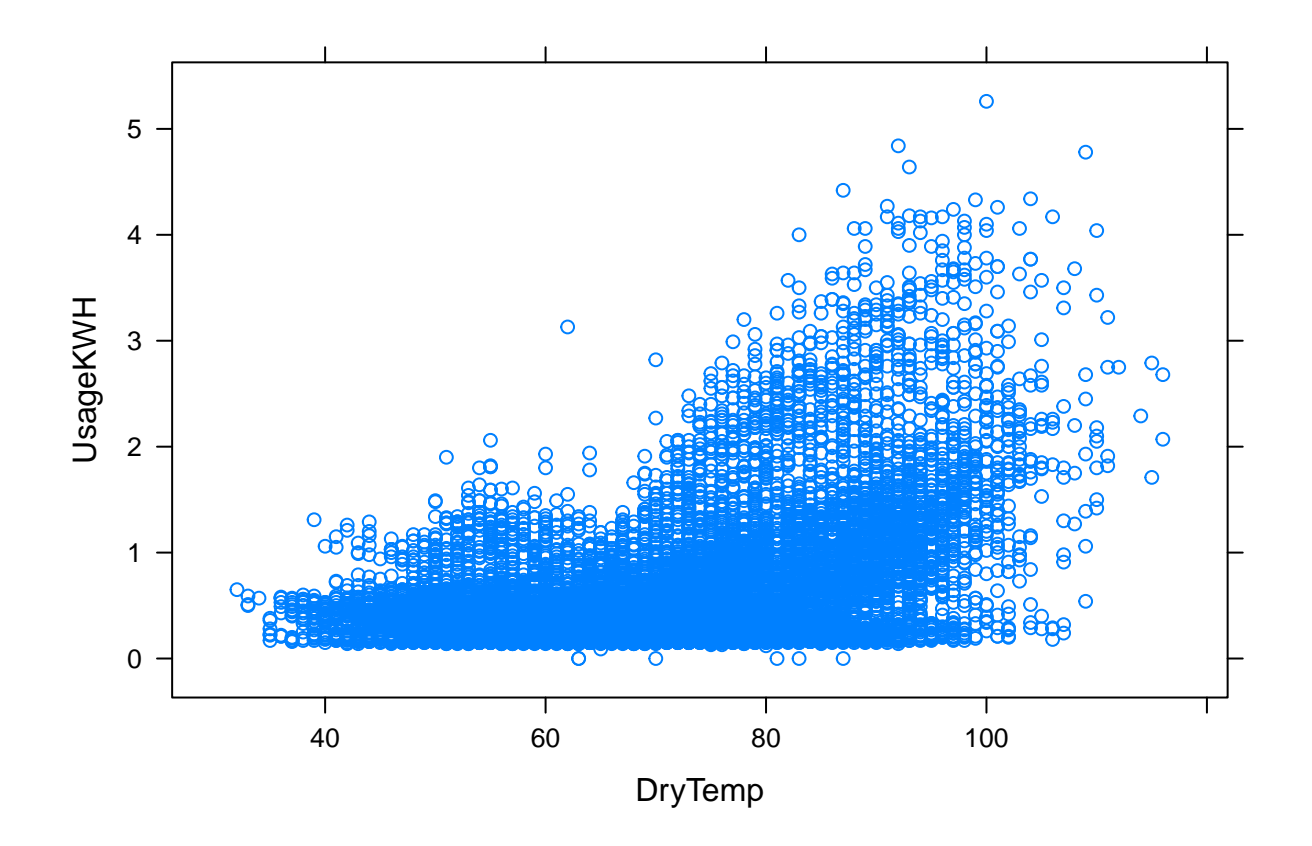

# **Did It Work?**

We have assumed that all of the above actually worked. We are not really 90% done here. We should have been checking to see if each step was giving us what we thought we were getting.

```
table(is.na(SCE$UsageKWH), is.na(SCE$Date))
##<br>##
          FALSE TRUE
## FALSE 20351 0
## TRUE 0 1
  ### Check obs per day
 Electricity %>%
   mutate(period.day = floor_date(Date, "day")) %>%
   group_by(period.day) %>%
    summarize(DailyKWH = sum(UsageKWH),
             hours = n()) %>%
   filter(hours != 24)
## Warning: Grouping rowwise data frame strips rowwise nature
## # A tibble: 358 x 3
```

```
## period.day DailyKWH hours
## <dttm> <dbl> <int>
## 1 2016-06-01 00:00:00 8.02 29
## 2 2016-06-02 00:00:00 18.3 29
```

```
## 3 2016-06-06 00:00:00 11.9 29
## 4 2016-06-07 00:00:00 11.9 29
## 5 2016-06-09 00:00:00 13.2 29
## 6 2016-06-10 00:00:00 17.2 32
## 7 2016-06-11 00:00:00 8.58 31
## 8 2016-06-12 00:00:00 9.54 25
## 9 2016-06-13 00:00:00 7.46 26
## 10 2016-06-14 00:00:00 9.02 31
## # ... with 348 more rows
 ### Check obs per day
 weather %>%
   mutate(period.day = floor_date(Date, "day")) %>%
   group_by(period.day) %>%
   summarize(
             hours = n()) %>%
   filter(hours != 24)
## Warning: Grouping rowwise data frame strips rowwise nature
## # A tibble: 1,271 x 2
## period.day hours
## <dttm> <int>
## 1 2011-01-02 00:00:00 28
## 2 2011-01-03 00:00:00 32
## 3 2011-01-08 00:00:00 33
## 4 2011-01-09 00:00:00 28
## 5 2011-01-10 00:00:00 27
## 6 2011-01-14 00:00:00 25
## 7 2011-01-20 00:00:00 25
## 8 2011-01-26 00:00:00 25
## 9 2011-01-29 00:00:00 25
## 10 2011-01-30 00:00:00 38
## # ... with 1,261 more rows
 ### Check obs per day
 SCE %>%
   mutate(period.day = floor_date(Date, "day")) %>%
   group_by(period.day) %>%
   summarize(DailyKWH = sum(UsageKWH),
            hours = n()) %>%
   filter(hours != 24)
## Warning: Grouping rowwise data frame strips rowwise nature
## # A tibble: 6 x 3
## period.day DailyKWH hours
## <dttm> <dbl> <int>
## 1 2016-11-06 00:00:00 9.56 25
## 2 2017-03-12 00:00:00 9.95 23
## 3 2017-11-05 00:00:00 9.27 25
## 4 2018-02-13 00:00:00 8.15 23
## 5 2018-03-11 00:00:00 10.4 23
```

```
7
```
## 6 NA 1

Apparently, things did not work. It is time to do some wrangling.